## **Cloud Chart**

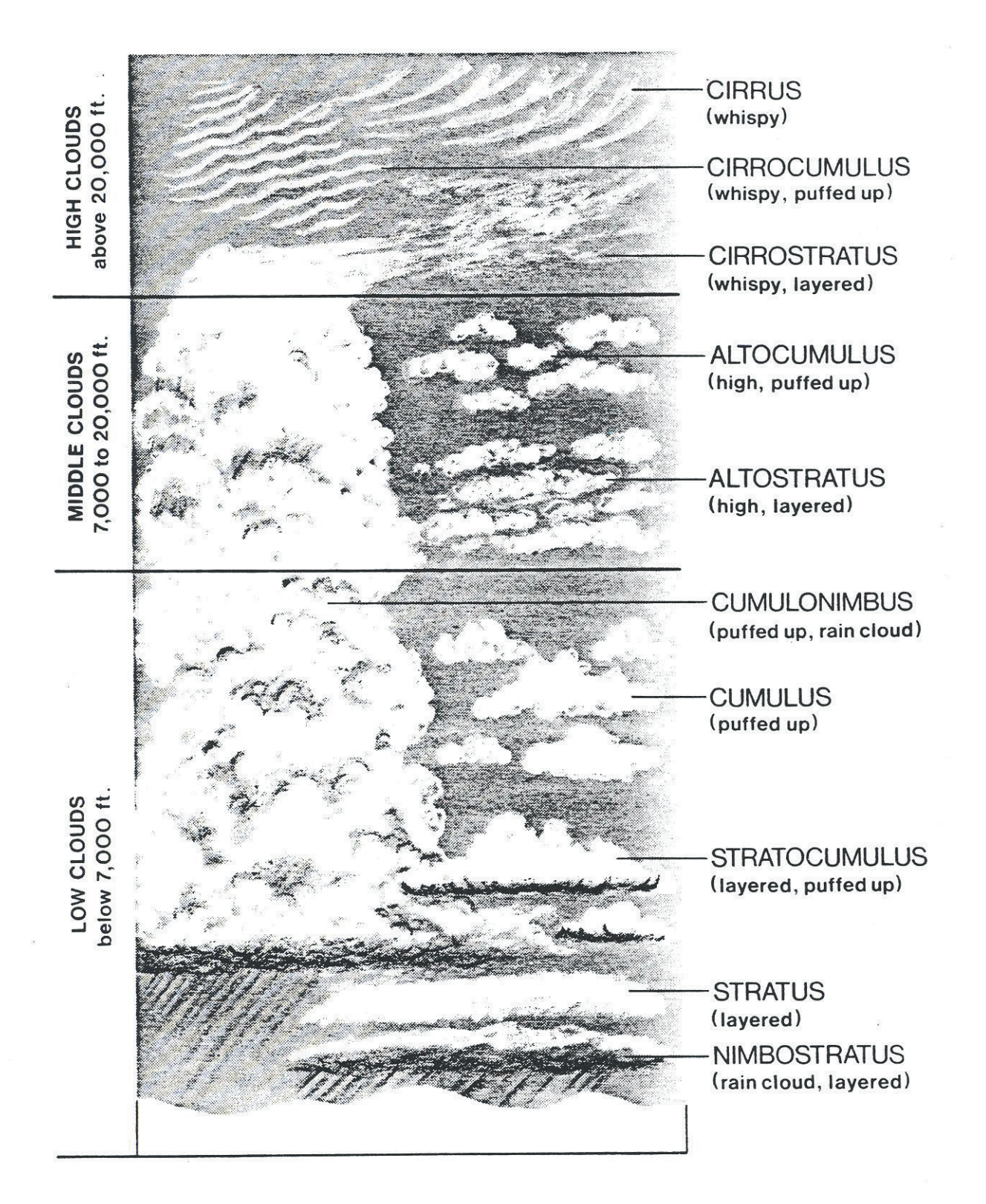